**ČESKÁ INSPEKCE ŽIVOTNÍHO PROSTŘEDÍ**

ČESKÝ HYDROMETEOROLOGICKÝ ÚSTAV INFORMAČNÍ SYSTÉM KVALITY OVZDUŠÍ REGISTR EMISÍ A STACIONÁRNÍCH ZDROJŮ

# **NÁVOD PRO OHLAŠOVÁNÍ**

# **SOUHRNNÉ PROVOZNÍ EVIDENCE**

**za rok 2013**

© ČHMÚ PRAHA Únor 2013 Verze 1.4

# **Obsah**

# <span id="page-1-0"></span>**[Pokyny pro vyplnění údajů Souhrnné provozní evidence](#page-3-0)**

- 1. [Úvod](#page-3-0)
- 2. [Členění provozovny a povinnost předávání souhrnné provozní evidence](#page-3-1)
- 3. [Schéma výroby a mapový zákres](#page-5-0)
- 4. [Zásady pro vyplňování formulářů](#page-5-1)

# **[Návod pro vyplnění údajů Souhrnné provozní evidence](#page-7-0)**

- 5. Pokyny k [vyplňování jednotlivých ukazatelů](#page-7-1)
	- o List 1 [Provozovatel / provozovna](#page-7-2)
	- o List 2 [Spalovací zdroje a spalovny odpadu](#page-8-0)
	- o List 3 [Ostatní zdroje](#page-10-0)
	- $\circ$  List 4 [Komíny/výduchy](#page-11-0)
	- o List 5 [Autorizovaná měření](#page-14-0)
- 6. [Seznam odkazů](#page-17-0)
- 7. [Přílohy](#page-18-0)

# **Nová [legislativa](http://www.mzp.cz/__c1256e7000424ac6.nsf/Categories?OpenView&Start=1&Count=30&Expand=4#4) v ochraně ovzduší**

Zákon 201/2012 Sb. o ochraně ovzduší

§ 17 Povinnosti provozovatele stacionárního zdroje

(3) Provozovatel stacionárního zdroje uvedeného v příloze č. 2 k tomuto zákonu je, kromě povinností uvedených v odstavci 1, dále povinen:

c) vést provozní evidenci o stálých a proměnných údajích o stacionárním zdroji, popisujících tento zdroj a jeho provoz a o údajích o vstupech a výstupech z tohoto zdroje a každoročně ohlašovat údaje souhrnné provozní evidence prostřednictvím integrovaného systému ohlašovacích povinností podle jiného právního předpisu; provozní evidenci je povinen uchovávat po dobu alespoň 3 let v místě provozu stacionárního zdroje tak, aby byla k dispozici pro kontrolu

*Znamená to tedy, že provozovatel zdroje nevyjmenovaného v příloze č. 2 již údaje souhrnné provozní evidence neohlašuje.*

*\* důležité texty změněné v návaznosti na novou legislativu jsou uvedeny červeně*

# <span id="page-3-0"></span>**1. ÚVOD**

l

V souladu s obsahem souhrnné provozní evidence (dále jen SPE) podle **přílohy č. 11 k vyhlášce č. 415/2012 Sb.**  jsou v jednotlivých **listech 1 – 5** vyplňovány údaje pro spalovací zdroje vč. spaloven odpadu a pro ostatní zdroje, komíny nebo výduchy a údaje o autorizovaných měřeních.

**Mezi spalovací zdroje** uváděné na listu 2 patří také procesní ohřevy, pece, sušárny a podobná spalovací zařízení, pokud v nich **nedochází** ke kontaktu spalin se surovinami či výrobky. **Mezi ostatní zdroje** uváděné na listu 3 patří také ohřívací a vypalovací pece, sušárny a podobná spalovací zařízení, v nichž **dochází** ke kontaktu spalin se surovinami či výrobky.

Zdroje, emitující do ovzduší znečišťující látky, jsou celostátně sledovány v **registru emisí a stacionárních zdrojů (REZZO),** který je součástí informačního systému kvality ovzduší podle § 7 odst. 1 zákona 201/2012 Sb., což je informační systém emisních, technických, provozních a organizačních údajů o zdrojích znečišťování ovzduší. Údaje REZZO slouží mj. také pro plnění mezinárodních závazků ČR v rámci CLRTAP a pro plnění povinností ČR po vstupu do Evropské unie.

Další využití mají údaje SPE při hodnocení kvality ovzduší a vymezování zón a aglomerací se zhoršenou kvalitou ovzduší [\(http://www.chmi.cz/files/portal/docs/uoco/isko/ozko/ozko\\_CZ.html\)](http://www.chmi.cz/files/portal/docs/uoco/isko/ozko/ozko_CZ.html). Chyby v údajích SPE mohou ovlivnit modelové hodnocení kvality ovzduší, zpracovávané ČHMÚ podle požadavků vyhlášky č. 330/2012 Sb.

Na případné chyby vzniklé při použití pomůcek k usnadnění výpočtů, které vám v tomto návodu nabízíme ke stažení ze stránek [http://www.chmi.cz,](http://www.chmi.cz/) se nelze odvolávat a při výpočtech je nutné především postupovat dle platných právních předpisů.

# <span id="page-3-1"></span>**2. ČLENĚNÍ PROVOZOVNY A POVINNOST PŘEDÁVÁNÍ SOUHRNNÉ PROVOZNÍ EVIDENCE**

Základní jednotkou, za kterou se vyplňuje soubor formulářů (listů 1 až 5) je provozovna <sup>1</sup>. Údaje SPE za příslušný rok jsou předávány za provozovny výhradně **prostřednictvím Integrovaného systému plnění ohlašovacích povinností (dále ISPOP – [www.ispop.cz](http://www.ispop.cz/) ). Předání prostřednictvím ISPOP znamená předání vyplněného formuláře (popř. zjednodušeného formuláře) nebo souboru XML, odpovídajícího zveřejněnému datovému standardu pro daný rok.**

Postup stažení formuláře F OVZ SPE a možnosti jeho předvyplnění je možné stáhnout po kliknutí na tento odkaz.

Pro nové provozovny, nebo provozovny, u nichž došlo ke změně provozovatele (nové IČO) je přidělováno IČP výhradně prostřednictvím ISPOP na základě [registrace](http://portal.chmi.cz/files/portal/docs/uoco/oez/emise/evidence/aktual/Postup_registrace_nove_provozovny.pdf) (přeregistrace) provozovny. Od r. 2014 se přiděluje IČP s koncovou číslicí "3".

# Pro potřeby vykazování údajů agendy ovzduší jsou definovány tyto pojmy:

PROVOZOVNA – zpravidla je na jedné adrese u jednoho provozovatele evidována pouze jedna provozovna<sup>2</sup> STACIONÁRNÍ ZDROJ (vyjmenované stacionární zdroje podle přílohy č. 2 k zákonu 201/2012 Sb.) – skládá se z jedné nebo více technologických jednotek. Souhrnné vyplnění údajů (dříve agregaci) spalovacích zdrojů a spaloven lze provést výhradně v souladu s požadavky pokynů uvedených ve vysvětlivkách k bodu 1.2. přílohy č. 11 k vyhlášce 415/2012 Sb., kde se označí souhrnné vyplnění údajů v případě spalovacích stacionárních zdrojů označených stejným kódem podle přílohy č. 2 k zákonu, o jmenovitém tepelném příkonu do 1 MW včetně, spalujících výhradně plynná paliva. V názvu stacionárního zdroje je v tomto případě doporučeno uvést rovněž počet zdrojů, ze kterých je sloučený zdroj tvořen (např. 3x plynový kotel …)..

Souhrnné vyplnění údajů (dříve agregaci) ostatních zdrojů lze provést v souladu s textem uvedeným ve vysvětlivkách k bodu 1.3. přílohy č. 11 k vyhlášce 415/2012 Sb. , kde se označí souhrnné vyplnění údajů v případě jiného stacionárního zdroje, pro nějž je tato možnost uvedena v číselníku k položce Název stacionárního zdroje uveřejněném ve [Věstníku MŽP](http://portal.chmi.cz/files/portal/docs/uoco/oez/emise/evidence/aktual/Vestnik_2013_9a10_ciselniky.pdf) (pro takové zdroje lze údaje uvedené v dalších položkách vyplňovat

 $1$ Zákon č. 513/1991 Sb., ve znění zákona č. 356/1999 Sb. - Obchodní zákoník, § 7 odst. 3

<sup>&</sup>lt;sup>2</sup> U specifických zdrojů jako j[e Příprava stavebních hmot a betonu, recyklační linky stavebních hmot](http://portal.chmi.cz/files/portal/docs/uoco/oez/emise/evidence/aktual/PRIKLAD16_recyklace.pdf) je vhodné konzultovat vyplnění údajů SPE s příslušným krajským úřadem, který vydal povolení k provozu.

souhrnně). V doplňujícím názvu stacionárního zdroje je v tomto případě doporučeno uvést počet (skladbu) zdrojů, ze kterých je sloučený zdroj tvořen (např. 3x lakovací box…)..

KOMÍN (VÝDUCH) – místo, kudy zpravidla odcházejí emise znečišťujících látek ze zdroje do vnějšího ovzduší

MĚŘENÍ ZDROJE – zjištění koncentrace jedné nebo více znečišťujících látek autorizovaným jednorázovým nebo kontinuálním měřením provedeným u zdroje definovaného podle náležitostí zákona a jeho prováděcích předpisů na jednom měřicím místě.

ZJEDNODUŠENÉ OHLÁŠENÍ – Pokud je v rámci provozovny provozován pouze zdroj kategorie 1.1. Spalování paliv v kotlích o celkovém jmenovitém tepelném příkonu od 0,3 MW do 5 MW včetně (pouze plynná nebo kapalná paliva) a/nebo kategorie 10.2. Čerpací stanice a zařízení na dopravu a skladování benzinu (čerpací stanice na naftu a jiné pohonné hmoty se již neohlašují), lze vyplnit tzv. zjednodušené ohlášení SPE. Další informace a příklad zjednodušeného ohlášení SPE naleznete na stránkách ČHMÚ v záložce Příklady na internetové adrese [http://portal.chmi.cz/files/portal/docs/uoco/oez/emise/evidence/aktual/spe\\_prik\\_cz.html.](http://portal.chmi.cz/files/portal/docs/uoco/oez/emise/evidence/aktual/spe_prik_cz.html)

Pro rozčlenění a očíslování jednotlivých úrovní provozovny je vhodné použít grafické schéma, které lze přiložit k vyplňovanému formuláři.

Očíslování jednotlivých zdrojů zakládá provozovatel na listech 2 a 3 a na dalších listech (4 a 5) je povinen toto číslování striktně dodržovat. Číslování zdrojů i komínů (výduchů) **pro účely SPE** je stanoveno jako jedinečné, což znamená, že v rámci provozovny se **nevyskytují např. dva (nebo více) zdroje se stejným pořadovým číslem**.

# **Povinnost vyplňování jednotlivých listů**

Jednotlivé listy vyplňují provozovatelé následovně:

## **List 1 - Identifikace provozovatele a provozovny: Identifikační údaje provozovatele a provozovny**

Tento list vyplňují povinně všechny evidované provozovny. Pokud byla provozovna celoročně mimo provoz, lze uvést tuto skutečnost za název provozovny (např. Teplárna Lhota s.r.o. – mimo provoz). Na dalších listech uvádí provozovatel pouze stálé údaje.

# **List 2 - Údaje souhrnné provozní evidence spalovacích zdrojů a spaloven odpadů: Údaje o stacionárních zdrojích uvedených v příloze č. 2 zákona 201/2012 Sb..**

Tento list vyplňují povinně všechny evidované provozovny, provozující tyto zdroje. Vedle kotlů se zde vyplňují také přímé ohřevy pracovních prostor (zářiče, apod.) a spalovací zařízení, která jsou součástí technologií, ale nedochází u nich k přímému kontaktu spalin se surovinami, poloprodukty nebo výrobky. Pokud byl zdroj celoročně mimo provoz, vyplní se v provozních hodinách číslice "0" a další proměnné údaje se ponechají prázdné. **Je nezbytné plně respektovat pokyny uvedené ve vysvětlivkách k bodu 1.2 v příloze č.11 vyhl. Č. 415/2012 Sb.**

# **List 3 - Údaje souhrnné provozní evidence jiných stacionárních zdrojů: Údaje o stacionárních zdrojích uvedených v příloze č. 2 zákona 201/2012 Sb.**

Tento list vyplňují povinně všechny evidované provozovny, provozující tyto zdroje. Pokud byl zdroj celoročně mimo provoz, lze vyplnit v provozních hodinách číslici "0" a další proměnné údaje se ponechají prázdné.

## **List 4 - Údaje o komínech a výduších: Údaje o technických parametrech komínů/výduchů a emisích**

Tento list se vyplňuje povinně za všechny zdroje, u nichž je na listech 2 nebo 3 uvedena jedna nebo více nenulových emisí. Vedle technických parametrů komínu/výduchu se zde vyplňují údaje o druhu odlučovače, v němž dochází ke snižování emisí tuhých znečišťujících látek.

## **Ustanovení o použití fiktivního výduchu a o fugitivním vypouštění emisí.**

Použití fiktivního výduchu pro účely SPE se doporučuje zejména pro zjednodušení ohlášení malých množství emisí (např. desítek kg/rok), řádově do jednotek t/rok. Jedná-li např. se o kotelnu se stejně vysokými komíny napojenými na kaskádu kotlů (převážně plynové kotle), plynové zářiče umístěné ve výrobní hale nebo o technologickou linku s mnohabodovým únikem (série komínů) v přibližně stejné výšce a s přibližně shodnými parametry, lze tyto výduchy nahradit jedním tzv. **fiktivním výduchem**, pro který se vyplní celkové množství emisí a průměrné technické parametry fiktivního výduchu (povinně pouze výška a teplota).

Jedná-li se o fugitivní únik emisí nedefinovatelnými způsoby (větrání, okna, dveře, apod.), zavede se pro označení místa, kudy jsou emise vypouštěny do ovzduší, rovněž označení "fiktivní" výduch.

Pro označení lze využít zatržítka v elektronickém formuláři ISPOP. Následně se vyplní průměrné technické parametry pro výduch a vypouštěné znečišťující látky (povinně pouze výška a teplota). Emise vypouštěné fugitivním způsobem se zpravidla zjišťují bilančním výpočtem dle § 12 vyhl. č. 415/2012 Sb. nebo pomocí emisních faktorů (např. emise z kamenolomů) a provozovatel je povinen tyto emise uvést na listu 3, popř. i na listu 4.

V popsaných případech se doporučuje vytvoření schéma provozovny, které by mělo označení fiktivních výduchů (pro účely SPE ) obsahovat, a jeho přiložení jako souboru k formuláři nebo zaslání příslušným orgánům ochrany ovzduší (e-mail, fax či dopis). Souřadnici komínu/výduchu lze zjistit na [www.mapy.cz](http://www.mapy.cz/) (viz popis k listu 4).

*V případě, že dochází k vypouštění/úniku veškerých emisí ze zdroje uvedeného v položce 2 listu 4 pouze jedním komínem / výduchem, údaje o množství emisí v položkách 13 se nevyplňují.* Toto ustanovení lze využít také pro fiktivní výduchy a fugitivní vypouštění emisí.

### **Společná ustanovení pro vyplnění údaje o druhu a množství emisí na listech 2 - 4:**

V údajích o druhu a množství emisí jsou povinně uváděny údaje o emisích V NÁVAZNOSTI NA POVINOST ZJIŠŤOVÁNÍ ÚROVNĚ ZNEČIŠŤOVÁNÍ podle § 6, odst. 1 zákona, pro které jsou u daného zdroje stanoveny emisní limity nebo technické podmínky pro vypouštění emisí, které emisní limit nahrazují nebo doplňují. Dále se vyplňují údaje o emisích, které se zjišťují **měřením,** popř. **výpočtem pomocí emisních faktorů** dle vyhl. 415/2012 Sb.

Pro vykazování množství emisí základních znečišťujících látek (TZL, SO<sub>2</sub>, NOx, CO, VOC a NH<sub>3</sub>) je nejmenší povinně vykazované množství škodlivin 500 g/rok zaokrouhlených na 1 kg/rok, tj. 0,001 t/rok; menší množství emisí zjištěné měřením nebo výpočtem se uvádí jako **0 t/rok**; *např. emise TZL a SO<sup>2</sup> při spalování malých množství ZP*.

Pro vykazování dalších znečišťujících látek, zjišťovaných např. měřením podle vyhlášky č. 415/2012 Sb., je nejmenší vykazované množství emisí 0,5 µg/rok, zaokrouhlených na 1 µg/rok, tj. 0,000 000 000 001 t/rok; menší množství emisí zjištěné měřením nebo výpočtem se uvádí jako **0 t/rok**.

## **List 5 - Údaje o autorizovaných měřeních**

Na listu 5 se uvádějí výsledky posledních platných jednorázových autorizovaných měření daného zdroje a výsledky kontinuálních měření, **zpravidla za všechny měřené výduchy, komíny, výpusti apod.** (tzn. i měření, provedená v předchozích letech, kterou jsou zpravidla používána pro výpočet množství emisí ve víceletém období, odpovídajícím intervalu měření, stanoveného pro zdroj). V případě provádění několika měření jednoho zdroje uvedeného na listu 2 nebo 3 na několika komínech a za předpokladu homogenního toku emisí lze místo sady výsledků uvést pouze průměrný údaj o koncentraci a měrné výrobní emisi, reprezentující zahrnuté výduchy. Pokud probíhalo autorizované měření několik dní, vyplní se datum posledního dne měření. U údajů z vyhodnocení kontinuálního měření se položka datum měření nevyplňuje.

Výsledky měření, u nichž je koncentrace, hmotnostní tok nebo měrná výrobní emise v protokolech vyjádřena znaménkem "<" (menší než), se v SPE neuvádějí.

# <span id="page-5-0"></span>**3. SCHÉMA VÝROBY, MAPOVÝ ZÁKRES A PROTOKOLY Z MĚŘENÍ**

Provozovatelé zdrojů předávají blokové schéma jako součást předané SPE pouze na základě vyžádání inspekce, a to především v případě složitějších provozoven nebo při použití fiktivních výduchů a fugitivním vypouštění emisí. Mapový zákres lze předat jako součást SPE v případě velkých areálů s provozními stavbami, u nichž bylo použito pro ohlášení vypouštěných emisí fiktivních komínů.

**Protokoly z měření emisí** se předávají podle náležitostí platné právní úpravy **zpravidla zasláním poštou**; přikládání rozsáhlých souborů s protokoly z měření jako přílohu k vyplňovanému formuláři F\_OVZ\_SPE se nedoporučuje (z důvodů možných potíží při odesílání vyplněného formuláře prostřednictvím ISPOP).

# <span id="page-5-1"></span>**4. ZÁSADY PRO VYPLŇOVÁNÍ FORMULÁŘŮ**

# **A. Všeobecné zásady**

- a) Jednotlivé položky pro vyplnění obsahují identifikační, stálé a proměnné údaje provozní evidence, kterou vedou provozovatelé zdrojů podle náležitostí uvedených v příloze č. 10 k vyhlášce č. 415/2012 Sb.
- b) Položky, které nejsou pro provozovatele povinně vyplňovanými, tzn., že se provozovaných zdrojů netýkají, se nevyplňují, nevpisují se do nich nuly nebo slova jako "není" a příslušná pole se ponechají prázdná.
- c) Některé údaje se uvádějí pomocí číselných kódů číselníků. Závazné číselníky jsou uvedeny ve [Věstníku MŽP](http://portal.chmi.cz/files/portal/docs/uoco/oez/emise/evidence/aktual/Vestnik_2013_9a10_ciselniky.pdf) dostupném na internetových stránkách ČHMÚ (Ovzduší/Souhrnná provozní evidence/Předpisy).
- d) Na účtech provozovatelů zřízených v rámci ISPOP jsou za jednotlivé provozovny zpravidla k dispozici již předvyplněné formuláře se stálými údaji z předchozích období. **Tyto údaje je vhodné nejprve důkladně překontrolovat, aktualizovat a následně do formulářů doplnit proměnné údaje** (spotřeby paliv, emise, měření, apod.)
- e) **Opravy a doplnění údajů** prováděné po odeslání řádného hlášení např. na základě vyžádání ČIŽP, lze provést pouze přímo do formuláře F\_OVZ\_SPE (resp. souboru XML dle datového standardu). Opravený formulář nebo soubor XML je zapotřebí odeslat jako tzv. doplněné hlášení opětovně výhradně prostřednictvím ISPOP.

# **B. Identifikační číslo provozovny (IČP)**

Vyplnění se provede v souladu s dřívějším číslováním provozovny nebo **u nových provozoven po přidělení IČP prostřednictvím ISPOP na základě předchozí registrace**.

# **C. Změna provozovatele, ukončení provozu zdroje**

Pokud dojde u provozovny v průběhu uplynulého období ke změně provozovatele, vyplní a odevzdá údaje za celé uplynulé období ten provozovatel, který je odpovědný za provoz zdroje/ů k datu jejich předání. Zároveň je potřeba provést také novou registraci takové provozovny, při níž bude k novému IČO přiděleno také nové IČP.

# **Návod pro vyplnění údajů Souhrnné provozní evidence**

<span id="page-7-0"></span>Pokyny uvedené v tomto návodu v žádném případě nenahrazují závazné poznámky k vyplnění jednotlivých položek SPE, uvedené pod tabulkami v příloze č. 11 k vyhl. č. 415/2012 Sb., a další povinnosti dané platnou legislativou

# <span id="page-7-1"></span>**5. POKYNY K VYPLŇOVÁNÍ JEDNOTLIVÝCH POLOŽEK**

# <span id="page-7-2"></span>**1. Identifikace provozovatele a provozovny**

V záhlaví listu se uvede jméno a příjmení statutárního zástupce provozovatele. Datum vyplnění hlášení.

 $\bullet$ Úplné ohlášení ∩ Zjednodušené ohlášení Volba

[Zjednodušené ohlášení](http://portal.chmi.cz/files/portal/docs/uoco/oez/emise/evidence/aktual/PRIKLAD80_zjednodusene_ohlaseni.pdf) lze využít výhradně pro provozovnu, specifikovanou v obecných pokynech k obsahu souhrnné provozní evidence v příloze č. 11 k vyhlášce č. 415/2012 Sb.

# *1.1 Údaje o provozovateli –název a sídlo provozovatele*

Vyplní se identifikační číslo (IČO) nebo ID\_ISPOP datum narození fyzické osoby bez IČO dle pokynů ISPOP.

**\* Typ subjektu** zvolí se jedna ze tří možností IĆO nebo Fyzická osoba popř. Zahraniční osoba/Práv osoba bez IČO.

# *1.2 Údaje o provozovně – název a sídlo provozovny*

# **\* Název provozovny nebo jméno a příjmení**

Uvede se plný nebo zkrácený název provozovny, který odpovídá náležitostem Obchodního zákoníku (Zákon č. 513/1991 Sb., § 7 odst. 3). Název provozovny pokud možno vyjadřuje **nejprve příslušnost provozovny k provozovateli** a dále pak určuje bližším způsobem charakter nebo organizační zařazení provozovny. Dále se vyplní obvyklé identifikační a adresní údaje provozovny, odpovídající údajům uvedeným např. v Registru živnostenského podnikání **[www.rzp.cz](http://www.rzp.cz/)**, v registru Energetického regulačního úřadu **[www.eru.cz](http://www.eru.cz/)**, apod.

# **\* Identifikační číslo provozovny (IČP)**

Unikátní označení provozovny, ve které je provozován jeden nebo více stacionárních zdrojů. Položku provozovatel **vyplní** buď podle předchozího období nebo (nové provozovny) podle údaje přiděleného na základě registrace provozovny prostřednictvím ISPOP. Údaj se skládá z devíti číslic.

# **\* IČP IRZ – Identifikační číslo provozovny IRZ (je-li přiděleno)**

Vyplňují pouze ohlašovatelé, kteří ohlašují údaje o emisích zdrojů znečišťování ovzduší rovněž formulářem F\_IRZ (Integrovaný registr znečištění). Údaj se skládá z deseti alfanumerických znaků.

## **Adresa provozovny:**

**\* Obec** popř. také Část obce; městská část/obvod**, Ulice, Číslo popisné, Číslo orientační, PSČ** nebo jinak územně určené sídlo provozovny.

\* **Číslo popisné** až 5 číslic.

## **\* Část obce; městská část/obvod**

**\* Číslo orientační** až 4 číslice.

**\* Ulice**

**\* PSČ** vyplní se vždy 5 číslic bez mezer.

**\* Územně technická jednotka (ÚTJ)**

Vyplní se celé šestimístné číslo Územně technické jednotky (zpravidla katastrálního území) na němž je provozovna nebo její větší část umístěna. Názvy a kódy ÚTJ jsou součástí METIS, vedeného ČSÚ, který je garantem vedení číselníku územně technických jednotek (ÚTJ). Číselník ÚTJ je dostupný na internetové adrese [http://apl.czso.cz/iSMS/cisdet.jsp?kodcis=52.](http://apl.czso.cz/iSMS/cisdet.jsp?kodcis=52) Po otevření v internetovém prohlížeči zadejte do záhlaví tabulky přesný název ÚTJ a klikněte na tlačítko Hledej viz obrázek níže.

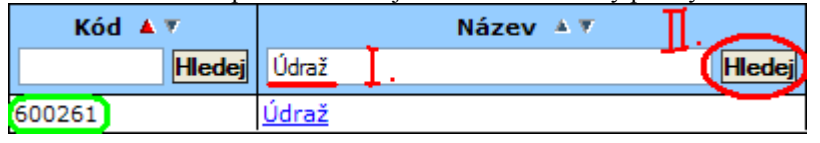

*1.3 Kontaktní údaje zpracovatele souhrnné provozní evidence*

\* **Jméno**

Vyplní se jméno zpracovatele souhrnné provozní evidence.

**\* Příjmení**

Vyplní se příjmení zpracovatele souhrnné provozní evidence.

\* **Elektronická adresa (e-mail)**Vyplní se přesná elektronická adresa (obsahuje symbol "@" a na konci zpravidla ".cz") pro

možný kontakt se zpracovatelem nebo provozovatelem pomocí elektronické pošty.

#### **\* Telefon**

#### **\* Mobilní telefon**

#### **\*Fax**

Vyplní se úplný údaj telefonního popř. faxového spojení na zpracovatele formulářů.

<span id="page-8-0"></span>**\* Příloha: Obecné (schéma, sdělení, výpočty)**

Umožňuje vložení jednoho souboru např. schema.docx nebo vypocty.xlsx a pod.

**\* Příloha: Roční hmotnostní bilance těk. org látek (zdroje podle přílohy č. 5 vyhl. č. 415/2012 Sb.)**

Umožňuje vložení jednoho souboru např. bilance spotr rozpoustedel.xlsx a pod. Přiložení souboru není povinné, nicméně může poskytnout informaci o výpočtu emisí VOC především v případě zpoplatňovaných zdrojů. Informace ke zpracování "Roční hmotnostní bilance" lze nalézt zde:

[http://www.mzp.cz/cz/tekave\\_organicke\\_latky\\_metodicky\\_pokyn.](http://www.mzp.cz/cz/tekave_organicke_latky_metodicky_pokyn)

# **2. Údaje souhrnné provozní evidence spalovacích zdrojů a spaloven odpadů**

#### **\* Položka 1: Pořadové číslo stacionárního zdroje**

Vyplní se pořadové číslo spalovacího zdroje nebo zdroje spalujícího odpad v rámci provozovny v rozsahu 001 – 099.

Na listu 2 se rovněž uvádí údaje o spoluspalování odpadu prováděném na základě povolení příslušného orgánu ochrany ovzduší u stacionárního spalovacího zdroje. Údaje o spoluspalování odpadu u ostatních zdrojů se uvádí na listu 3.

Přiřazené číslo zdroje nelze v rámci provozovny použít pro jiný zdroj!

### **\* Souhrnné vyplnění údajů**

V souladu s textem uvedeným ve vysvětlivkách k bodu 1.2. přílohy č. 11 k vyhlášce 415/2012 Sb. se označí souhrnné vyplnění údajů v případě spalovacích stacionárních zdrojů označených stejným kódem podle přílohy č. 2 k zákonu, o jmenovitém tepelném příkonu do 1 MW včetně, spalujících výhradně plynná paliva (pouze pro takové zdroje lze údaje uvedené v dalších položkách vyplňovat souhrnně). V názvu stacionárního zdroje je v tomto případě doporučeno uvést rovněž počet zdrojů, ze kterých je sloučený zdroj tvořen (např. 3x kotel Vaillant …).

#### **\* Položka 2: Zařazení stacionárního zdroje podle zákona**

Zvolí se kategorie vyjmenovaného stacionárního zdroje podle přílohy č. 2 zákona 201/2012 Sb. v platném znění podle číselníku uveřejněném ve [Věstníku MŽP](http://portal.chmi.cz/files/portal/docs/uoco/oez/emise/evidence/aktual/Vestnik_2013_9a10_ciselniky.pdf).

#### **\* Položka 3: Datum vydání povolení provozu**

Uvede se datum vydání povolení provozu nebo jiného obdobného povolení vydaného podle dřívějších právních předpisů pro daný stacionární zdroj.

#### **\* Položka 4 : Název stacionárního zdroje**

Vyplní se název spalovacího zdroje/jednotky nebo spalovny odpadu dle provozního řádu nebo povolení k provozu nebo technické dokumentace.

#### **\* Položka 5: Účinnost %**

U spalovacích zdrojů se vyplní hodnota provozní tepelné účinnosti kotle podle údajů tepelného měření kotle. Pokud měření nebylo provedeno, uvede se hodnota udaná výrobcem (zpravidla v rozmezí 50 - 100%). Údaj účinnosti lze použít pro přepočet výkonu kotle na příkon podle vztahu uvedeného v *položce 8*.

#### **\* Položka 6: Jmenovitý tepelný výkon**

Vyplní se jmenovitý tepelný výkon spalovacího zdroje (celkový výkon skupiny zdrojů) v MWt dle technické dokumentace spalovacího zdroje. Maximální výkon spalovacího zdroje v ČR je 1200 MWt – pozor na záměnu jednotek v kW a MW!!!

#### **\* Položka 7: Instalovaný elektrický výkon**

Vyplní se údaj o instalovaném elektrickém výkonu zdroje (celkový výkon skupiny zdrojů) v MWe dle technické dokumentace stacionárního zdroje; v případě zařízení pro výrobu el. energie připojeného k více spalovacím zařízením se uvede údaj o poměrném instalovaném elektrickém výkonu.

#### **\* Položka 8: Jmenovitý tepelný příkon**

Uvede se jmenovitý tepelný příkon spalovacího zdroje (celkový příkon skupiny zdrojů) v MWt . Pokud údaj není uveden v technické dokumentaci lze k výpočtu využít následující vztah:

$$
Příkon(MWt) = Výkon(MWt) \times \frac{100}{\hat{u}\check{c}innost[\%]}
$$

Popř. postup popsaný v pomůcce určené ke stanovení hodnot tepelného příkonu, výkonu a účinnosti - [Dieselagregáty.](http://portal.chmi.cz/files/portal/docs/uoco/oez/emise/evidence/aktual/dieselagregaty.pdf)

#### **\* Položka 9: Celkový jmenovitý tepelný příkon**

Stanovení celkového jmenovitého tepelného příkonu spalovacích stacionárních zdrojů se provádí podle náležitostí uvedených § 4, odst. 7 zákona č. 201/2012 Sb., podle nichž se jmenovité tepelné příkony spalovacích stacionárních zdrojů sčítají, jestliže se jedná o stacionární zdroje označené stejným kódem podle přílohy č. 2 k tomuto zákonu, které jsou umístěny ve stejné provozovně, a u kterých dochází nebo by s ohledem na jejich uspořádání mohlo docházet ke znečišťování společným výduchem nebo komínem bez ohledu na počet komínových průduchů. Příklad vyplnění položky naleznete zde:

[http://portal.chmi.cz/files/portal/docs/uoco/oez/emise/evidence/aktual/PRIKLAD08\\_plynova\\_kotelna\\_souhrn.pdf](http://portal.chmi.cz/files/portal/docs/uoco/oez/emise/evidence/aktual/PRIKLAD08_plynova_kotelna_souhrn.pdf)

## **\* Položka 10: Projektovaná kapacita spalovny odpadu**

10 Vyplní se údaj o projektované kapacitě spalovny odpadů dle technické dokumentace.U spalovacího zdroje s povolením pro spoluspalování odpadu se projektovaná kapacita neuvádí.

#### **\* Položka 11: Druh topeniště**

Zvolí se číselný kód společně s názvem odpovídající bližší technické specifikaci topeniště spalovacího zdroje podle číselníku uveřejněném ve [Věstníku MŽP.](http://portal.chmi.cz/files/portal/docs/uoco/oez/emise/evidence/aktual/Vestnik_2013_9a10_ciselniky.pdf)

*Pokud se v kotli používá druhé palivo pouze pro stabilizaci spalování, nejedná se o kombinované topeniště. Např. elektrárenské granulační kotle se stabilizací TTO nejsou kombinovaným topeništěm "práškové - olej".*

#### **\* Položka 12: Provozní hodiny**

Vyplní se počet provozních hodin zdroje (průměrný počet provozních hodin skupiny spalovacích jednotek nebo spalovny odpadů) za uplynulý rok. Bylo-li zařízení mimo provoz, tj. provozní hodiny jsou rovny nule, další proměnné údaje se nevyplňují a ponechají se prázdné. Maximální počet provozních hodin v roce je 8 760 hod., v přestupném roce 8 784 hod. V případě souhrnného vyplnění údajů se uvede např. aritmetický průměr nebo dílčí součet provozních hodin všech zdrojů (skutečná součtová hodnota by se uvedla jen v případě, že by zahrnuté zdroje nebyly v provozu nikdy současně).

#### **\* Položka 13: Celkové provozní hodiny**

Vyplní se celkový počet provozních hodin, po které byly spalovací stacionární zdroje, u nichž se jmenovité tepelné příkony podle § 4 odst. 7 a 8 zákona sčítají, ve vykazovaném roce provozovány. Je-li současně v provozu více spalovacích stacionárních zdrojů, u nichž se jmenovité tepelné příkony podle § 4 odst. 7 a 8 zákona sčítají, každá hodina jejich společného provozu se započítává pouze jednou. Tento údaj se vyplňuje pouze u spalovacích stacionárních zdrojů s celkovým jmenovitým tepelným příkonem 50 MW a vyšším a u záložních zdrojů energie.

#### **\* Položka 14: Využití kapacity v %**

Vyplní se údaj o průměrném ročním využití kapacity zdroje (skupiny spalovacích jednotek nebo spalovny odpadů) v % daných počtem provozních hodin zdroje (nebo jiného údaje) za rok po přepočtu na stupeň využití instalované kapacity.

#### **\* Položka 15: Celková výroba tepla**

Vyplní se celkové množství vyrobeného tepla (změřeného nebo stanoveného) v GJ/rok (včetně množství tepla pro vlastní potřebu), vyrobeného uvedeným zdrojem (skupinou spalovacích jednotek) za kalendářní rok. K odhadu množství vyrobeného tepla výpočtem je ke stažení pomůcka na adrese:

<http://www.chmi.cz/files/portal/docs/uoco/oez/emise/evidence/aktual/energie.xls>

#### **\* Položka 16: Celkové množství dodaného tepla**

Celkové množství tepla dodaného do veřejné sítě dálkového vytápění ve formě páry či horké vody, vyjádřeno jako procenta (%) z celkového množství vyrobeného užitného tepla (procenta z údaje uvedeného v položce č. 15). Tento údaj se vyplňuje se pouze u spalovacích stacionárních zdrojů s celkovým jmenovitým tepelným příkonem 20 MW a vyšším.

#### **\* Položka 17: Druh paliva, odpad**

Zvolí se kód odpovídající příslušnému druhu paliva nebo odpadu podle číselníku uveřejněném ve [Věstníku MŽP.](http://portal.chmi.cz/files/portal/docs/uoco/oez/emise/evidence/aktual/Vestnik_2013_9a10_ciselniky.pdf)

#### **\* Položka 18: Výhřevnost paliva**

Vyplní se vážený roční průměr výhřevnosti paliva v kJ/kg pro pevná paliva, kapalná paliva a propan-butan a v kJ/m<sup>3</sup> pro plynná paliva. Pokud provozovatel nemá k dispozici údaj o výhřevnosti zemního plynu, použije hodnotu 34050 kJ/m<sup>3</sup>.

#### **\* Položka 19: Spotřeba paliva nebo odpadů**

Vyplní se celkové množství paliva spotřebované vykazovaným zdrojem (skupinou spalovacích jednotek nebo spalovnou odpadu) za uplynulý rok v **t/rok (tuhá a kapalná paliva, propanbutan a odpady)** nebo v **tis. m<sup>3</sup> /rok (plynná paliva vyjma propanbutanu)**. U spalovacího zdroje s povolením pro spoluspalování odpadu se uvede také celkové množství všech spálených odpadů v uvedeném zdroji **v t/rok**.

#### **\* Položka 20: Emise TZL, SO2, Nox, CO a TOC**

Pro vykazování emisí základních znečišťujících látek se uvede množství v t/rok na 3 desetinná místa (tj. nejmenší povinně vykazované množství základních škodlivin je 500 g/rok zaokrouhlených na 0,001 t/rok; menší množství emisí zjištěné měřením nebo vypočtené pomocí emisního faktoru se uvádí jako **0 t/rok**). Nedochází-li k vypouštění uvedených znečišťujících látek (zdroj mimo provoz), nulová množství emisí se v položkách 20 neuvádí. K výpočtu emisí pomocí emisních faktorů můžete využít pomůcku dostupnou na adrese:

[http://www.chmi.cz/files/portal/docs/uoco/oez/emise/evidence/aktual/emis\\_faktory.xls](http://www.chmi.cz/files/portal/docs/uoco/oez/emise/evidence/aktual/emis_faktory.xls)

Základní znečišťující látky, pro které může mít provozovatel spalovacího stacionárního zdroje nebo spalovny stanovenu povinnost zjišťovat emise jsou:

- TZL tuhé znečišťující látky
- SO2 oxidy síry vyjádřené jako oxid siřičitý

NOx - oxidy dusíku vyjádřené jako oxid dusičitý

CO - oxid uhelnatý

Množství emisí se zjišťuje měřením, v případech uvedených v §3, odst. 5 Vyhlášky č. 415/2002 Sb. výpočtem. Pokud není pro zdroj stanoven emisní limit pro některou znečišťující látku (např. pro TZL a SO2 u spalování zemního plynu), nebo se emisní limity za podmínek uvedených ve vyhlášce neuplatňují (např. záložní zdroje), množství emisí se nevyplňuje (neuvádí se "nula", položka zůstává prázdná).

#### **\* Položka 20: Emise dalších znečišťujících látek**

Zvolí se kód a název znečišťující látky uvedené v prováděcích předpisech a její množství v t/rok. Pro vykazování dalších znečišťujících látek, se přiměřeným způsobem využije celý rozsah 12-ti desetinných míst pro uvedení množství v t/rok. Nejmenší vykazované množství emisí u těchto znečišťujících látek je 0,5 µg/rok, zaokrouhlených na 1 µg /rok; menší množství emisí zjištěné měřením nebo vypočtené pomocí emisního faktoru se uvádí jako 0 t /rok. Pokud provozovatel nevykazuje další znečišťující látky nebo pokud byl v příslušném ohlašovacím roce zdroj mimo provoz, pole "další znečišťující látky" se nepřidává.

# <span id="page-10-0"></span>**3. Údaje souhrnné provozní evidence jiných stacionárních zdrojů**

#### **\* Položka 1: Pořadové číslo stacionárního zdroje**

Vyplní se pořadové číslo ostatního zdroje v rámci provozovny v rozsahu 101 - 999; ostatním zdrojem se pro účely vykazování souhrnné provozní evidence zpravidla rozumí souhrnně všechny ostatní zdroje stejného technologického charakteru a typu výroby v dané provozovně . Údaje lze vyplnit rovněž samostatně za jednotlivé technologické jednotky zdroje (např. samostatné lakovací boxy, pecní agregáty, apod.).

#### **\* Souhrnné vyplnění údajů**

V souladu s textem uvedeným ve vysvětlivkách k bodu 1.3. přílohy č. 11 k vyhlášce 415/2012 Sb. se označí souhrnné vyplnění údajů v případě jiného stacionárního zdroje, pro nějž je tato možnost uvedena v číselníku uveřejněném ve Věstníku MŽP (pro takové zdroje lze údaje uvedené v dalších položkách vyplňovat souhrnně). V doplňujícím názvu stacionárního zdroje je v tomto případě doporučeno uvést počet (skladbu) zdrojů, ze kterých je sloučený zdroj tvořen (např. 3x lakovací  $box...$ ).

#### **\* Položka 2: Zařazení stacionárního zdroje podle zákona**

Zvolí se název Vyjmenovaného zdroje podle přílohy č. 2 zákona 201/2012 Sb podle číselníku uveřejněném ve [Věstníku](http://portal.chmi.cz/files/portal/docs/uoco/oez/emise/evidence/aktual/Vestnik_2013_9a10_ciselniky.pdf)  [MŽP.](http://portal.chmi.cz/files/portal/docs/uoco/oez/emise/evidence/aktual/Vestnik_2013_9a10_ciselniky.pdf)

#### **\* Položka 3: Označení sektoru**

Zvolí se kódové označení sektoru v souladu s kódy pro mezinárodní reporting uvedenými v číselníku uveřejněném ve [Věstníku](http://portal.chmi.cz/files/portal/docs/uoco/oez/emise/evidence/aktual/Vestnik_2013_9a10_ciselniky.pdf)  [MŽP.](http://portal.chmi.cz/files/portal/docs/uoco/oez/emise/evidence/aktual/Vestnik_2013_9a10_ciselniky.pdf)

#### **\* Položka 4: Název stacionárního zdroje**

Zvolí se název jiného stacionárního zdroje dle provozního řádu nebo povolení k provozu nebo technické dokumentace podle číselníku uveřejněném ve [Věstníku MŽP](http://portal.chmi.cz/files/portal/docs/uoco/oez/emise/evidence/aktual/Vestnik_2013_9a10_ciselniky.pdf).

#### **\* Položka 4a: Doplňující název stacionárního zdroje (povinný pro přímé procesní ohřevy a ostatní zdroje podle přílohy č. 2 k zák. č. 201/2012)**

Uvede se název stacionárního zdroje podle provozního řádu, povolení provozu nebo technické dokumentace (povinný pro přímé procesní ohřevy a pro ostatní zdroje označené v příloze č. 2 k zák. č. 201/2012 Sb. kódy 11.1 až 11.9. )

#### **\* Položka 5: Provozní hodiny**

Vyplní se počet provozních hodin zdroje (nebo průměrný počet provozních hodin skupiny zařízení, které jsou součástí zdroje) za uplynulý rok. Bylo-li zařízení mimo provoz, tj. provozní hodiny jsou rovny nule, vyplní se údaje v položkách 1 až 4a a další údaje se nevyplňují a ponechají se prázdné. Maximální počet provozních hodin v roce je 8 760 hod., v přestupném roce 8 784 hod. V případě souhrnného vyplnění údajů se uvede např. aritmetický průměr nebo dílčí součet provozních hodin všech zdrojů (skutečná součtová hodnota by se uvedla jen v případě, že by zahrnuté zdroje nebyly v provozu nikdy současně).

#### *Položky 6 až 8: Spotřeba spálených paliv a odpadu*

#### **\* Položka 6: Druh spalovaného paliva nebo odpadu**

Zvolí se kód odpovídající příslušnému druhu spalovaného paliva nebo odpadu podle číselníku uveřejněném ve Věstníku [MŽP.](http://portal.chmi.cz/files/portal/docs/uoco/oez/emise/evidence/aktual/Vestnik_2013_9a10_ciselniky.pdf)

#### **\* Položka 7: Výhřevnost paliva**

Vyplní se vážený roční průměr výhřevnosti paliva v kJ/kg pro pevná paliva, kapalná paliva a propan-butan a v kJ/m<sup>3</sup> pro plynná paliva.

#### **\* Položka 8: Spotřeba spáleného paliva a odpadů**

Vyplní se celkové množství spáleného paliva spotřebované vykazovaným zdrojem (skupinou technologických jednotek) za uplynulý rok v **t/rok (tuhá a kapalná paliva, propanbutan)** nebo v **tis. m<sup>3</sup> /rok (plynná paliva vyjma propanbutanu)**. U ostatních zdrojů spoluspalujících odpad se uvede také celkové množství všech spálených odpadů v uvedeném zdroji **v t/rok**.

#### *Položky 9 až 11: Spotřeba VOC v látkách s obsahem organických rozpouštědel podle § 21 vyhlášky č. 415/2012 Sb..*

#### **\* Položka 9 - 11: Spotřeba VOC**

Vyplní se celkové množství VOC obsažených ve všech přípravcích s obsahem org. rozpouštědel, spotřebovaných vykazovaným zdrojem (skupinou technologických jednotek) za předchozí rok v t/rok v členění podle § 21, písm. a), b) a c) vyhlášky č. 415/2012 Sb..

## *Položky 12 a 13: Druh a množství vybraných výrobků*

#### **\* Položka 12: Druh výrobku**

Vloží se kód odpovídající příslušnému druhu výrobku podle číselníku uveřejněném ve [Věstníku](http://portal.chmi.cz/files/portal/docs/uoco/oez/emise/evidence/aktual/Vestnik_2013_9a10_ciselniky.pdf) MŽP. Jiné druhy výrobku

#### lze uvést v položce 12a.

#### **\* Položka 12a: Druh výrobku neuvedený v číselníku**

Vyplní se název výrobku neuvedený v položce 12 např. jiné druhy výrobků, suroviny apod., k názvu je vhodné připojit jednotku množství výrobku např. tis m2/rok.

#### **\* Položka 13: Množství výrobku**

Vyplní se celkové množství výrobku primárně vyrobeného vykazovaným zdrojem (skupinou technologických jednotek) za uplynulý rok **v t/rok** v členění podle položky 12. Pokud je vyplněna položka 12a, je pro množství výrobku vhodné zvolit jednotku jako součást názvu výrobku v položce 12a Druh výrobku neuvedený v číselníku.

#### *Položky 14: Množství znečišťujících látek*

## **\* Položka 14: Emise TZL, SO2, NOx, CO, TOC, VOC a NH<sup>3</sup>**

Pro vykazování emisí základních znečišťujících látek se uvede množství v t/rok na 3 desetinná místa (tj. nejmenší povinně vykazované množství základních škodlivin je 500 g/rok zaokrouhlených na 0,001 t/rok; menší množství emisí zjištěné měřením nebo vypočtené pomocí emisního faktoru se uvádí jako **0 t/rok**). Nedochází-li k vypouštění uvedených znečišťujících látek, nulová množství emisí se v položkách 14 neuvádí.

K výpočtu emisí u čerpacích stanic, u nichž je povinnost zjišťování úrovně znečišťování výpočtem pomocí emisních faktorů stanovena v povolení provozu zdroje, lze využít pomůcku na adrese:

[http://www.chmi.cz/files/portal/docs/uoco/oez/emise/evidence/aktual/emis\\_benzinky.xls](http://www.chmi.cz/files/portal/docs/uoco/oez/emise/evidence/aktual/emis_benzinky.xls)

#### **\* Položka 14: další znečišťující látky**

Zvolí se kód a název znečišťující látky uvedené v prováděcích předpisech a její množství v t/rok. Pro vykazování dalších znečišťujících látek, se přiměřeným způsobem využije celý rozsah 12-ti desetinných míst pro uvedení množství v t/rok. Nejmenší vykazované množství emisí u těchto znečišťujících látek je 0,5 µg/rok, zaokrouhlených na 1 µg /rok; menší množství emisí zjištěné měřením nebo vypočtené pomocí emisního faktoru se uvádí jako 0 t /rok. Pokud provozovatel nevykazuje další znečišťující látky nebo pokud byl v příslušném ohlašovacím roce zdroj mimo provoz, pole "další znečišťující látky" se nepřidává.

# <span id="page-11-0"></span>**4. Údaje o komínech nebo výduších zdrojů**

#### **\* Položka 1: Pořadové číslo výduchu/komínu**

Vyplní se pořadové číslo výduchu/komínu, (fiktivního komínu/výduchu), nebo jiné výpustě, jimiž dochází k vypouštění emisí znečišťujících látek do ovzduší (vč. fugitivních emisí např. VOC ze zdrojů používajících org. rozpouštědla). V případě, že se jedná o komín složený z několika průduchů, do nichž jsou samostatně zaústěny jednotlivé kotle, vyplní se níže uvedené položky pro každý průduch samostatně.

*Použití fiktivního výduchu pro účely SPE se doporučuje zejména pro zjednodušení ohlášení malých množství emisí (např. desítek kg/rok), řádově do jednotek t/rok. Jedná-li např. se o kotelnu se stejně vysokými komíny napojenými na kaskádu kotlů (převážně plynové kotle), plynové zářiče umístěné ve výrobní hale nebo o technologickou linku s mnohabodovým únikem (série komínů) v přibližně stejné výšce a s přibližně shodnými parametry, lze tyto výduchy nahradit jedním tzv. fiktivním komínem/výduchem, pro který se vyplní v dalších položkách celkové množství emisí a průměrné technické parametry fiktivního výduchu (povinně pouze výška a teplota).*

*Jedná-li se o fugitivní únik emisí nedefinovatelnými způsoby (větrání, okna, dveře, apod.), zavede se pro označení místa, kudy jsou emise vypouštěny do ovzduší, rovněž "fiktivní" výduch. K označení "fiktivního" výduchu je určeno zatržítko v elektronickém formuláři ISPOP. Dále se vyplní průměrné technické parametry pro emise vypouštěné fugitivním výduchem (povinně pouze výška a teplota). Emise vypouštěné fugitivním způsobem se zpravidla zjišťují bilančním výpočtem nebo pomocí emisních faktorů (např. emise z kamenolomů) a provozovatel je povinen tyto emise uvést na listu 3, popř. i na listu 4.* 

#### **\* Položka 2: Pořadové číslo každého jednotlivého stacionárního zdroje zaústěného do komína/výduchu**

Vyplní se trojmístné pořadové číslo stacionárního zdroje v souladu s očíslováním, uvedeným v položce 1 na listech 2 a 3, za který se vykazují na listu 4 údaje o množství vypouštěných znečišťujících látek. Jsou-li emise z daného zdroje vypouštěny několika komíny (výduchy) a není-li pro takové vypouštění stanoven fiktivní komín anebo fugitivní vypouštění emisí, uvede provozovatel emise za každý jednotlivý komín (výduch) v samostatných listech 4. Jsou-li do daného výduchu zaústěny emise z více zdrojů, samostatně vyplňovaných v listech 2 a/nebo 3, uvede provozovatel emise za každý jednotlivý zdroj a příslušný společný komín (výduch) v samostatných listech 4.

### *Příklad vyplnění č. 1 – vypouštění emisí ze zdroje více komíny (výduchy):*

*Zdroj č. 101 (nanášení nátěrových hmot na dřevo) vypouští emise VOC přes odlučovač komínem č. 001 a dále dochází k vypouštění fugitivních emisí VOC vypočtených bilancí nedefinovatelným výduchem označeným jako č. 099. Parametry komínu/ výduchu a množství emisí VOC uvede provozovatel do dvou samostatných listů 4 dle následujícího schématu:*

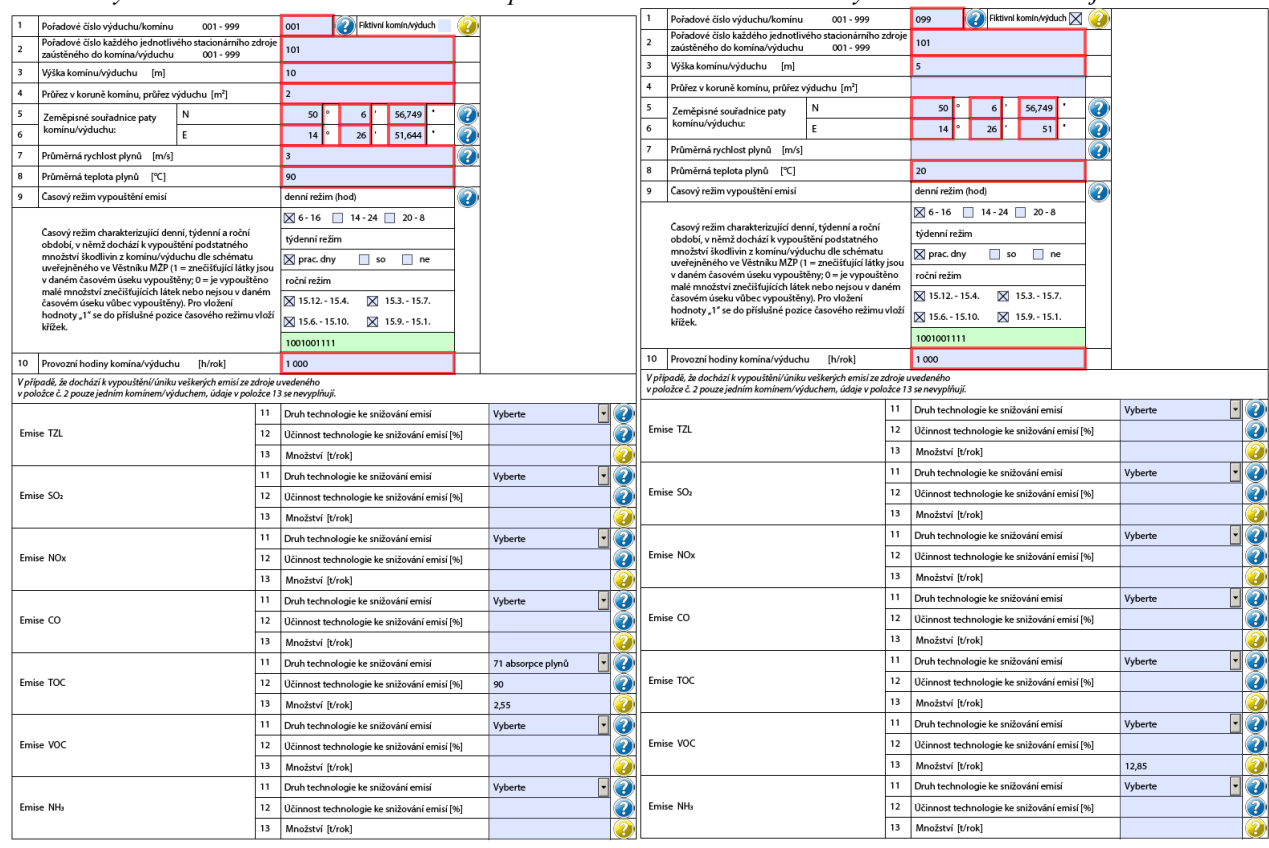

*Součet emisí 15,40 t/rok je zároveň uveden na listu 3 v položce 14 pod zdrojem označeným jako 101. U vyplnění množství emisí nelze uplatnit následující výjimku: V případě, že dochází k vypouštění / úniku veškerých emisí ze zdroje uvedeného v položce 2 listu 4 pouze jedním komínem/výduchem, údaje o množství emisí v položce 13 se již nevyplňují..*

#### *Příklad vyplnění č. 2 – vypouštění emisí z více zdrojů do jednoho komínu (výduchu):*

*Zdroj č. 001 (kotel č. 1) a zdroj č. 002 (kotel č. 2) vypouští emise společným komínem č. 001. Parametry komínů a množství emisí uvede provozovatel ve dvou listech 4 dle následujícího schématu:*

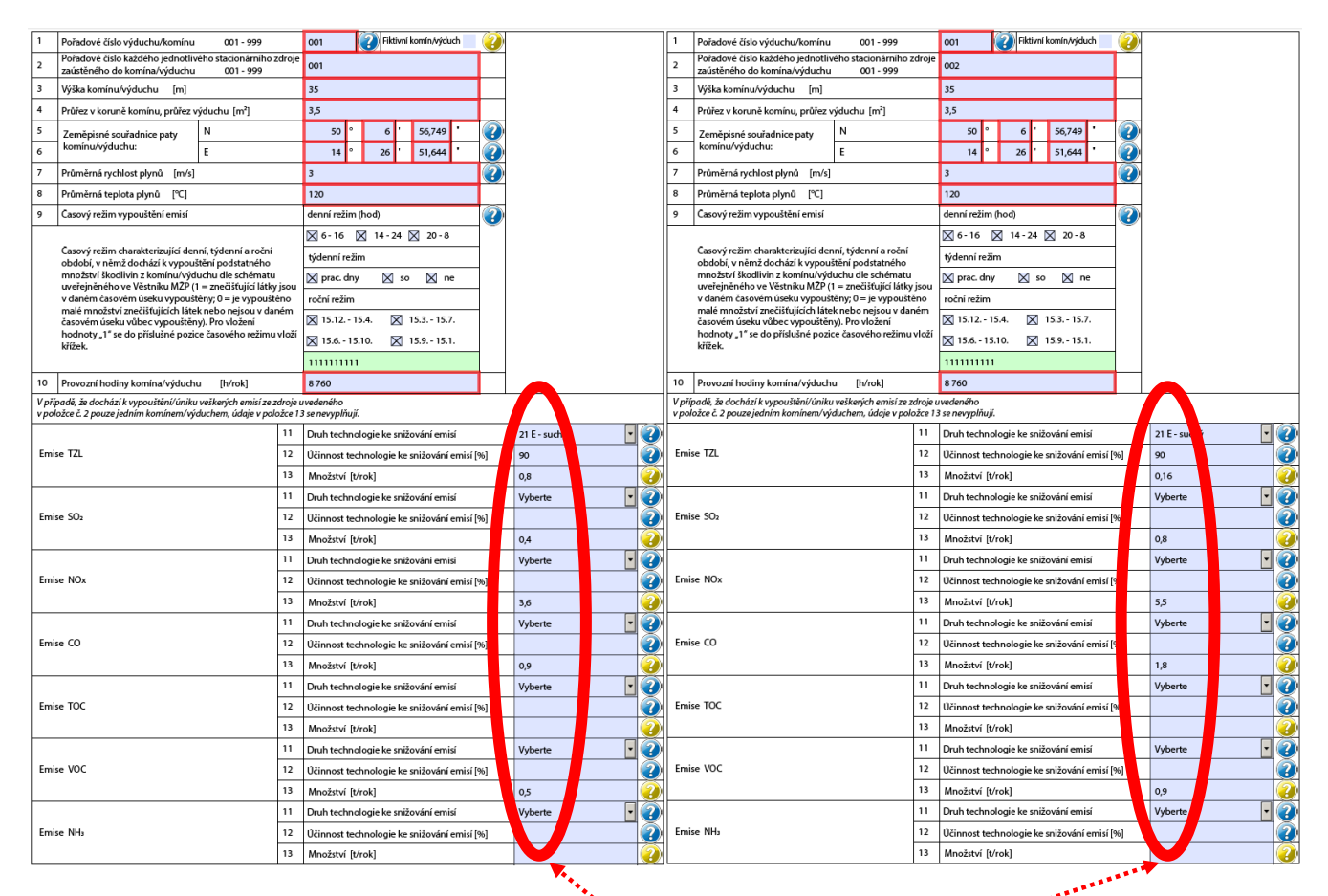

*Stejná množství emisí obou spalovacích zdrojů jsou zároveň uvedena v samostatných listech 2 pod čísly příslušných zdrojů 001 a 002. Pro vyplnění emisí lze uplatnit následující výjimku: V případě, že dochází k vypouštění / úniku veškerých emisí ze zdroje uvedeného v položce 2 listu 4 pouze jedním komínem/výduchem, údaje o množství emisí v položkách 13 se již nevyplňují. (stejné emise jako na listu 2 nemusely být v tomto případě vyplněny).* 

#### *Položka 3 až 9: Parametry výduchu (komínu)*

#### **\* Položka 3: Výška komínu/výduchu**

Vyplní se převýšení výduchu (komínu) nad okolním terénem, zaokrouhlené na celé metry. Za převýšení se považuje vzdálenost výstupního průřezu komínu (výduchu) od zemského povrchu, měřená v ose výduchu. Může se např. jednat o rozdíl mezi úrovní terénu (na němž je postavena budova, na jejíž střeše je komín umístěn) a výstupním průřezem komínu (výduchu). V případě použití fiktivního výduchu nebo fugitivního vypouštění emisí se uvede průměrná výška.

#### **\* Položka 4: Průřez v koruně komínu, průřez výduchu**

Vyplní se plocha průřezu ústí komínu (vnitřní plocha v koruně komínu) v m 2 . V případě použití fiktivního výduchu nebo fugitivního vypouštění emisí se údaj neuvádí.

#### **\* Položka 5 a 6: Zeměpisné souřadnice paty komínu/výduchu**

Vyplní se zeměpisná šířka N (položka 5) a délka E (položka 6) umístění komínu/výduchu zdroje uvedena v souřadnicovém systému WGS 84 (World Geodetic System) používaném běžně přístroji GPS. Přepočty mezi různým způsobem vyjádření souřadnice z desetinné soustavy naleznete na stránkách ČHMÚ/Ovzduší/Souhrnná provozní evidence v záložce Pomůcky přímý odkaz je zde: [http://www.chmi.cz/files/portal/docs/uoco/oez/emise/evidence/aktual/souradnice.xls.](http://www.chmi.cz/files/portal/docs/uoco/oez/emise/evidence/aktual/souradnice.xls) Pro vyhledání souřadnic doporučujeme **přepnout mapu, kterou naleznete na adrese** [www.mapy.cz,](http://www.mapy.cz/) **na** "leteckou". Po zadání ulice a názvu obce je potřeba zobrazit nabídku GPS pomocí tlačítka v pravé části náhledu (pod posuvníkem pro zvětšení mapy). Po kliknutí na výduch (resp. místo kde se nachází) se souřadnice uvedená v rámečku přepíše přímo ve zobrazeném tvaru do položek č. 5 a 6.

#### **\* Položka 7: Průměrná rychlost plynů**

Vyplní se zjištěná nebo odhadnutá průměrná rychlost vzdušiny v ústí komínu v m/s. Rychlost nižší než 1 m/s lze zaokrouhlit na hodnotu "1". V případě použití fiktivního výduchu nebo fugitivního vypouštění emisí se údaj neuvádí.

#### **\* Položka 8: Průměrná teplota plynů**

Vyplní se zjištěná nebo odhadnutá průměrná teplota vzdušiny v ústí komínu/výduchu ve °C. V případě použití fiktivního výduchu nebo fugitivního vypouštění emisí se uvede průměrná teplota.

#### **\* Položka 9: Časový režim vypouštění emisí**

Vyplní se časový režim vypouštění emisí ze zdroje v návaznosti na provozní hodiny podle číselníku uvedeného v tab. č. 1.

#### Jednotlivé intervaly se vyplní takto:

- číslicí **0**  v daném časovém období nebyly v označených časových úsecích emise vypouštěny vůbec, nebo byly emise v časových úsecích označeném kódem "0" vypuštěny v množství nepřesahujícím pro:
	- roční režim 10% ročních emisí
	- týdenní režim 5% týdenních emisí pro každý den v týdnu
	- denní režim 10% denních emisí
- číslicí **1 –** v ostatních případech

Do příslušného pole položky 9 (denní, týdenní, roční chod) se vyplní kódy složené z číslic "0" a "1" popisující běžný režim vypouštění emisí z uvedeného komínu (výduchu). Pokud pochází uvedené množství emisí převážně z havarijního vypouštění emisí, lze uvést místo číslice "1" pro dané období, v němž k havarijnímu vypouštění emisí došlo, písmeno "X"

#### Příklady vyplnění položky 9:

- technologie, z níž se vypouštějí emise při dvousměnném provozu 6 22 hod. v pracovních dnech s výlukou po celý červenec se označí kódy: denní režim – 110; týdenní režim – 100; roční režim – 1111
- cukrovar pracující na třísměnný provoz po celý týden v období říjen leden se označí kódy: denní režim 111; týdenní režim – 111; roční režim – 0001. Nepravidelné celoroční emise u nichž nelze režim vypouštění určit se označí kódy: denní režim – 111; týdenní režim – 111; roční režim – 1111.
- čerpací stanice s provozní dobou 5 22 v pracovních dnech a zavážením čerpací stanice 1x týdně: denní režim 110; týdenní režim – 100; roční režim - 1111
- havarijní fléra, u níž došlo k emisím 80 % uvedených znečišťujících látek v době odstávky technologie v pěti pracovních dnech v srpnu se označí kódy: denní režim – XXX; týdenní režim – X00; roční režim – 00X0
- technologie s náhodnými úniky emisí vypočtenými bilančním způsobem se označí kódy: denní režim 000; týdenní režim – 000; roční režim – 0000

**Tabulka č. 1**

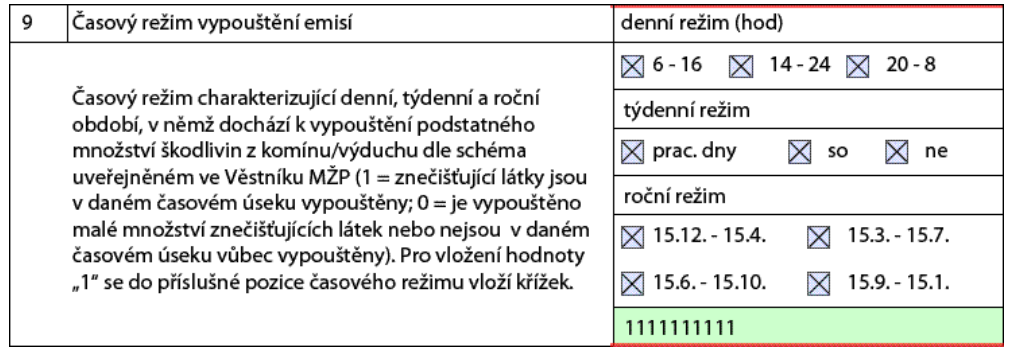

#### **\* Položka 10: Provozní hodiny komína/výduchu**

Vyplní se počet provozních hodin, při kterých byly z daného komínu/výduchu vypouštěny vykazované emise. Zjištěný nebo odhadnutý počet hodin se u spalovacích zdrojů zpravidla shoduje s provozními hodinami uvedenými na listu 2 a nepřesahuje roční časový fond (8760 resp. 8784 hodin). U spaloven odpadu a ostatních zdrojů a v případě použití fiktivního komínu se uvede odhad provozních hodin, odvozený z provozních hodin jednotlivých technologických jednotek (rovněž v rozsahu do 8760, resp. 8784 hodin).

#### **\* Položka 11: Druh technologie ke snižování emisí**

Uvede se druh každé technologie ke snižování emisí každé znečišťující látky dle číselníku uveřejněného ve [Věstníku](http://portal.chmi.cz/files/portal/docs/uoco/oez/emise/evidence/aktual/Vestnik_2013_9a10_ciselniky.pdf)  [MŽP](http://portal.chmi.cz/files/portal/docs/uoco/oez/emise/evidence/aktual/Vestnik_2013_9a10_ciselniky.pdf), v případě tuhých znečišťujících látek se uvede druh posledního stupně odlučovacího zařízení, v němž dochází ke snižování množství tuhých znečišťujících látek.

#### <span id="page-14-1"></span><span id="page-14-0"></span>**\* Položka 12: Účinnost technologie ke snižování emisí**

Uvede se průměrná roční provozní účinnost každé technologie ke snižování emisí vyjádřená v % snížení koncentrace znečišťující látky vstupující do technologie ke snižování emisí. Není-li provozní účinnost sledována, uvede se garantovaná účinnost případně účinnost odpovídající garantované výstupní koncentraci.

V [příloze č.1 "Účinnost technologie ke snižování emisí "](#page-18-0) tohoto návodu naleznete podrobnější informace k vyplňování položky č.12. Součástí přílohy je i [tabulka typických hodnot účinností](#page-21-0) pro daný typ použité technologie.

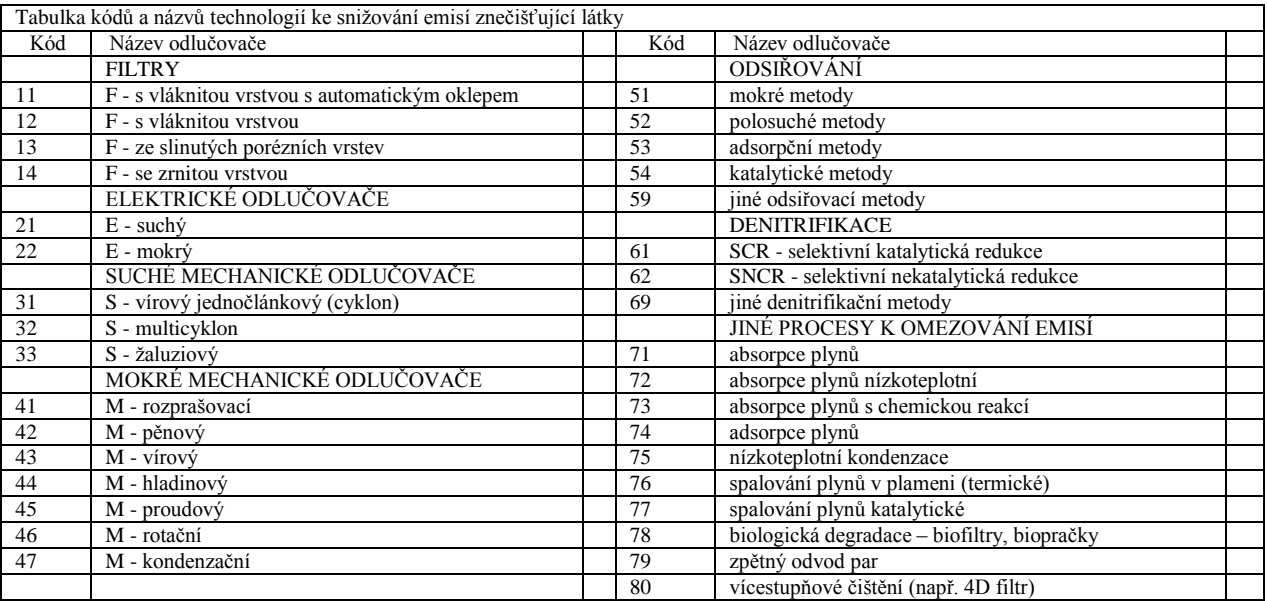

#### **\* Položka 13: Množství**

Uvede se celkové množství emisí znečišťujících látek (dle číselníku uveřejněného ve [Věstníku MŽP\)](http://portal.chmi.cz/files/portal/docs/uoco/oez/emise/evidence/aktual/Vestnik_2013_9a10_ciselniky.pdf) vypuštěných do ovzduší za vykazovaný kalendářní rok daným komínem/výduchem, pro které má provozovatel stacionárního zdroje stanovenu povinnost zjišťovat emise podle § 6 odst. 1 zákona č. 201/2012 Sb.

**Výjimka:** V případě, že dochází k vypouštění/úniku veškerých emisí ze stacionárních zdrojů pouze jedním komínem/výduchem, tento údaj se nevyplňuje.

K výpočtu emisí pomocí emisních faktorů můžete využít pomůcku (pro spalovací zdroje) dostupnou na adrese: [http://www.chmi.cz/files/portal/docs/uoco/oez/emise/evidence/aktual/emis\\_faktory.xls](http://www.chmi.cz/files/portal/docs/uoco/oez/emise/evidence/aktual/emis_faktory.xls)

Pro vykazování emisí těchto znečišťujících látek se uvede množství v t/rok na 3 desetinná místa (tj. nejmenší povinně vykazované množství základních škodlivin je 500 g/rok zaokrouhlených na 0,001 t/rok; menší množství emisí zjištěné měřením nebo výpočtem se uvádí jako **0 t/rok**).

Nedochází-li k vypouštění emisí TZL, SO2, NOx, CO, TOC, VOC, NH3 nebo dalších znečišťujících látek, nulové množství emisí se v položkách 13 neuvádí.

# **5. Údaje o měření emisí**

Na listu 5 se uvádí výsledky posledního platného autorizovaného měření nebo výsledky kontinuálního měření provedeného za jedním či více uvedenými zdroji. Údaje jiných měření, např. měření účinnosti odvodu par u čerpacích stanic, měření pachů apod., se neuvádějí.

Údaje o výsledcích jednorázových měření emisí podle náležitostí uvedených v příloze č. 14 k Vyhlášce č. 415/2012 Sb. "Obsahové náležitosti protokolu o jednorázovém měření emisí" nebo podle vyhodnocení kontinuálních měření podle § 8 vyhlášky s využitím údajů o denních výsledcích kontinuálního měření emisí.

U kontinuálního měření se pro vyhodnocení roční průměrné hodnoty použije součet denních průměrných hodnot podělený počtem dní, zahrnutých do součtu.

#### **\* Položka 1: Pořadové číslo stacionárního zdroje/zdrojů**

Vyplní se pořadové/-á číslo/-a zdroje/-ů dle listu 2 nebo 3, pro něž se v dalších položkách vyplní výsledky jednorázových měření.

#### **\* Položka 2: Označení místa měření emisí**

Uvede se označení místa měření emisí dle provozního řádu nebo povolení k provozu nebo technické dokumentace.

#### **\* Položka 3: Datum měření**

Uvede se datum posledního platného autorizovaného měření emisí; nevyplňuje se v případě, že se zjišťování emisí provádí kontinuálním měřením.

#### *Položky 4 – 12: Výsledky jednorázových měření*

V položkách 4 – 12 se vyplní údaje o autorizovaných jednorázových měřeních uvedených znečišťujících látek. V případě emisí dalších ZL se nejprve zvolí názvy dalších znečišťujících látek (ZL) podle číselníku uveřejněného ve [Věstníku MŽP](http://portal.chmi.cz/files/portal/docs/uoco/oez/emise/evidence/aktual/Vestnik_2013_9a10_ciselniky.pdf) a následně se vyplní výsledky jednorázových měření rovněž do položek 4 - 12.

#### **\* Položky 4: Specifický emisní limit**

Uvede se specifický emisní limit pro jednotlivé znečišťující látky (dle číselníku uveřejněného ve [Věstníku MŽP\)](http://portal.chmi.cz/files/portal/docs/uoco/oez/emise/evidence/aktual/Vestnik_2013_9a10_ciselniky.pdf) stanovený v povolení provozu, a pokud v povolení provozu specifický emisní limit stanoven není, emisního limitu platného pro daný stacionární zdroj podle příloh č. 2 nebo č. 5 nebo č. 8 k Vyhlášce č. 415/2012 Sb. Pokud se pro danou znečišťující látku emisní limit neuvádí, položka se ponechá prázdná. . Pokud je pro zdroj stanoven emisní limit na znečišťující látky nebo na skupinu znečišťujících látek, které nejsou uvedeny v číselníku uvedeném ve [Věstníku MŽP,](http://portal.chmi.cz/files/portal/docs/uoco/oez/emise/evidence/aktual/Vestnik_2013_9a10_ciselniky.pdf) doporučuje se uvést veškeré údaje pro takovou znečišťující látku v příloze vložené jako soubor (první okno v dolní části listu 1 viz obr. níže).

Příloha: Obecné (schéma, sdělení, výpočty)

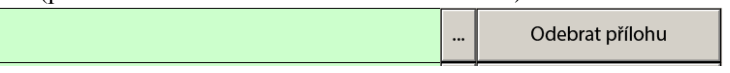

#### **\* Položka 5: Jednotka emisního limitu**

Uvede se jednotka specifického emisního limitu pro jednotlivé znečišťující látky (dle číselníku uveřejněného ve [Věstníku](http://portal.chmi.cz/files/portal/docs/uoco/oez/emise/evidence/aktual/Vestnik_2013_9a10_ciselniky.pdf)  [MŽP\)](http://portal.chmi.cz/files/portal/docs/uoco/oez/emise/evidence/aktual/Vestnik_2013_9a10_ciselniky.pdf).

#### **\* Položka 6: Emisní koncentrace BAT**

Vyplní se emisní koncentrace odpovídající horní hranici úrovně emisí spojené s nejlepšími dostupnými technikami (BAT) podle informací zveřejňovaných Evropskou komisí odpovídající příslušnému stacionárnímu zdroji. Vyplní se v údajích za r. 2016 a v dalším období v případě uplatnění § 15, odst. 5 a odst. 6, písm. b) zákona.

#### **\* Položka 7: Jednotka emisní koncentrace BAT**

Vyplní se Jednotka emisní koncentrace BAT (dle číselníku uveřejněného ve [Věstníku MŽP\)](http://portal.chmi.cz/files/portal/docs/uoco/oez/emise/evidence/aktual/Vestnik_2013_9a10_ciselniky.pdf).

#### **\* Položka 8: Hmotnostní koncentrace**

Vyplní se hmotnostní koncentrace emisí jednotlivých znečišťujících látek přepočtená na podmínky stanovené pro emisní limit stacionárního zdroje v právním předpisu v mg.m-3 , případně v jiných jednotkách uvedených v řádku č. 7; v případě kontinuálního měření se uvede hodnota vypočtená jako aritmetický průměr všech platných denních hodnot za kalendářní rok. Výsledky měření, v nichž je koncentrace v protokolech vyjádřena znaménkem "<" (menší než), se neuvádějí.

#### **\* Položka 9: Jednotka hmotnostní koncentrace**

Vyplní se jednotka hmotnostní koncentrace, ve které je stanoven emisní limit.

#### **\* Položka 10: Hmotnostní tok**

Vyplní se podíl hmotnosti emisí jednotlivých znečišťujících látek za hodinu.

#### **\* Položka 11: Měrná výrobní emise**

Vyplní se podíl hmotnosti emisí znečišťujících látek a vztažné veličiny, která je stanovena pro emisní limit stacionárního zdroje v právním předpisu. Měrná výrobní emise se vyjádří v obvyklých jednotkách, v nichž je zpravidla uvedena v protokolech o autorizovaném měření. K jejímu výpočtu lze využít např. hodnotu hmotnostního toku znečišťující látky a odpovídajícího údaje o produkci nebo spotřebě za danou časovou jednotku (výroba tepla nebo výrobku, spotřeba surovin nebo paliva). Pokud pro jeden zdroj není známá výroba nebo spotřeba, lze rozpočítat celkovou výrobu nebo spotřebu více zdrojů podle dostupných parametrů (např. počtu provozních hodin, poměru jmenovitých kapacit, apod.). Údaje MVE, v nichž je koncentrace v protokolech vyjádřena znaménkem "<" (menší než), se neuvádějí.

#### **\* Položka 12: Jednotka měrné výrobní emise**

Vyplní se jednotka měrné výrobní emise (dle číselníku uveřejněného ve [Věstníku MŽP\)](http://portal.chmi.cz/files/portal/docs/uoco/oez/emise/evidence/aktual/Vestnik_2013_9a10_ciselniky.pdf).

# **Seznam odkazů**

<span id="page-17-0"></span>[http://www.chmi.cz/files/portal/docs/uoco/isko/ozko/ozko\\_CZ.html](http://www.chmi.cz/files/portal/docs/uoco/isko/ozko/ozko_CZ.html)

<http://apl.czso.cz/iSMS/cisdet.jsp?search=Hledej&kodcis=52>

[http://www.czso.cz/csu/klasifik.nsf/i/klasifikace\\_ekonomickych\\_cinnosti\\_\(cz\\_nace\)](http://www.czso.cz/csu/klasifik.nsf/i/klasifikace_ekonomickych_cinnosti_(cz_nace))

<http://apl.czso.cz/irsw>

<http://www.chmi.cz/files/portal/docs/uoco/oez/emise/evidence/aktual/souradnice.xls>

[http://www.chmi.cz/files/portal/docs/uoco/oez/emise/evidence/aktual/emis\\_faktory.xls](http://www.chmi.cz/files/portal/docs/uoco/oez/emise/evidence/aktual/emis_faktory.xls)

<http://www.chmi.cz/files/portal/docs/uoco/oez/emise/evidence/aktual/energie.xls>

[http://www.chmi.cz/files/portal/docs/uoco/oez/emise/evidence/aktual/emis\\_benzinky.xls](http://www.chmi.cz/files/portal/docs/uoco/oez/emise/evidence/aktual/emis_benzinky.xls)

[http://www.chmi.cz/files/portal/docs/uoco/oez/emise/evidence/aktual/spe\\_prik\\_cz.html](http://www.chmi.cz/files/portal/docs/uoco/oez/emise/evidence/aktual/spe_prik_cz.html)

<http://portal.chmi.cz/files/portal/docs/uoco/oez/emise/evidence/aktual/dieselagregaty.pdf>

[http://portal.chmi.cz/files/portal/docs/uoco/oez/emise/evidence/aktual/PRIKLAD08\\_plynova\\_kotelna\\_so](http://portal.chmi.cz/files/portal/docs/uoco/oez/emise/evidence/aktual/PRIKLAD08_plynova_kotelna_souhrn.pdf) [uhrn.pdf](http://portal.chmi.cz/files/portal/docs/uoco/oez/emise/evidence/aktual/PRIKLAD08_plynova_kotelna_souhrn.pdf)

[http://www.mzp.cz/cz/tekave\\_organicke\\_latky\\_metodicky\\_pokyn](http://www.mzp.cz/cz/tekave_organicke_latky_metodicky_pokyn)

[www.ispop.cz](http://www.ispop.cz/)

[www.mapy.cz](http://www.mapy.cz/)

[www.rzp.cz](http://www.rzp.cz/)

[www.eru.cz](http://www.eru.cz/)

[Zpět na obsah](#page-1-0)

# **Přílohy**

# <span id="page-18-0"></span>**Příloha č.1**

# **Účinnost technologie ke snižování emisí [%]**

Nově ohlašovaná položka bude sloužit k vyhodnocení účinnosti jednotlivých typů odlučovačů a rovněž k jejímu sledování ve vztahu k naměřeným koncentracím znečišťujících látek.

Druhy odlučovačů jsou podle číselníku rozděleny na následující skupiny:

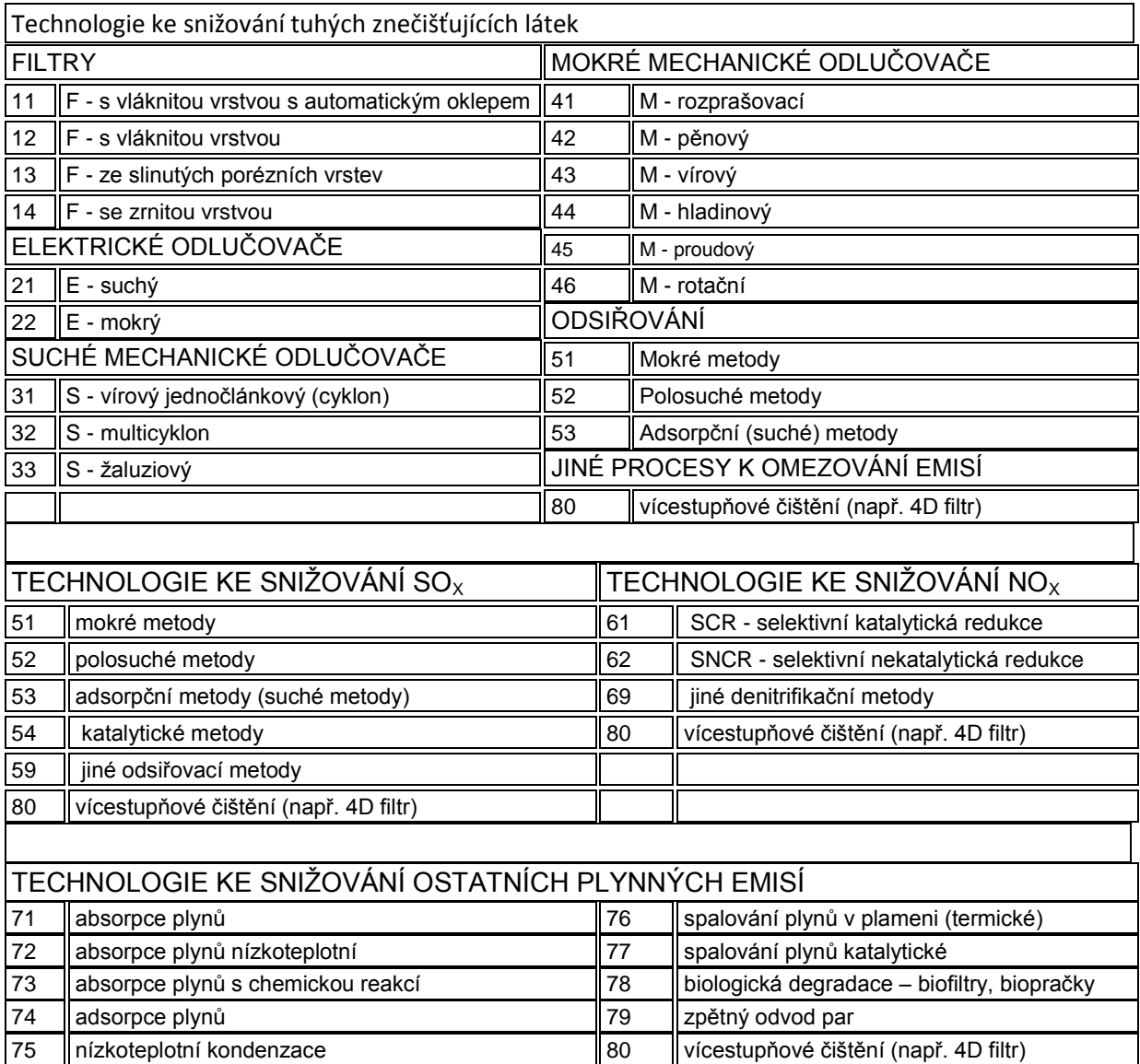

# **Pokyny k vyplnění položky**

Celková odlučivost (účinnost) odlučovače je definována jako podíl hmotnosti odloučených částic v odlučovači vůči původní hmotnosti částic přivedených do odlučovače nosným plynem ve stanoveném časovém úseku za určitých podmínek průtoku, tlaku, teploty a relativní vlhkosti plynu na vstupu do odlučovače:

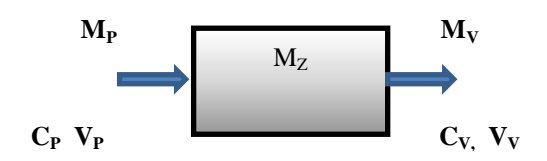

Účinnost odlučování  $\mu$  je dána vztahem:  $\mu = M_Z/M_P * 100 = (C_{P*}V_P - C_{V*}V_V)/(C_{P*}V_P) * 100$  [%]

kde

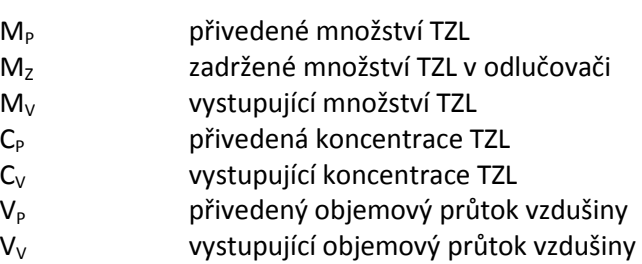

# **Účinnost odlučování může být stanovena**

- $\bullet$ Současným měřením vstupní a výstupní hmotové koncentrace a vstupního a výstupního objemového průtoku znečištěného plynu při skutečných provozních podmínkách
- Jako garantovaná účinnost stanovená při přejímacích a předávacích zkouškách  $\bullet$
- $\bullet$ Jako účinnost odpovídající garantované výstupní koncentraci a předpokládané průměrné vstupní koncentraci
- $\bullet$ Jako obvyklá účinnost pro zvolený typ odlučovače, navržená k využití v případech, kdy nelze použít předchozí způsoby. Obvyklé účinnosti pro daný typ odlučovací technologie a daný typ znečišťující látky uvádí [tabulky](#page-21-0) na konci textu.

1/ Použitá technologie na snížení emisí: **cyklon a filtr s vláknitou vrstvou**

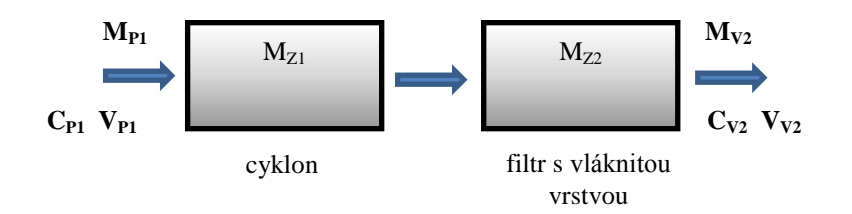

Emise TZL: kód druhu technologie ke snižování emisí  $\Rightarrow$  12 F - s vláknitou vrstvou účinnost technologie ke snižování emisí [%]

 $\mu = (M_{Z1} + M_{Z2})/M_P * 100 = (C_{P1} * V_{P1} - C_{V2} * V_{V2})/(C_{P1} * V_{P1}) * 100$  [%]

2/ Použitá technologie na snížení emisí **elektrofiltr a mokré odsíření**

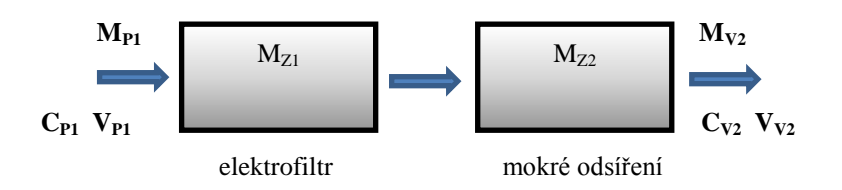

Emise TZL: kód druhu technologie ke snižování emisí  $\Rightarrow$  51 mokré metody účinnost technologie ke snižování emisí TZL [%] µ = (MZ1+MZ2)/MP\*100 = (CP1\*VP1 – CV2\*VV2)/(CP1\*VP1)\*100 [%] Emise SO<sub>x</sub>: kód druhu technologie ke snižování emisí  $\Rightarrow$  51 mokré metody

účinnost technologie ke snižování emisí  $SO_x[%]$ 

3/ Použitá technologie na snížení emisí: **4D filtr**

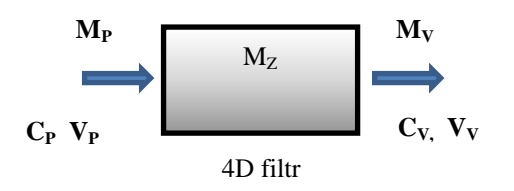

Emise TZL: kód druhu technologie ke snižování emisí  $\Rightarrow$  80 4D filtr účinnost technologie ke snižování emisí TZL [%]

 $\mu = M_Z/M_P * 100 = (C_{P^*}V_P - C_{V^*}V_V)/(C_{P^*}V_P) * 100$  [%]

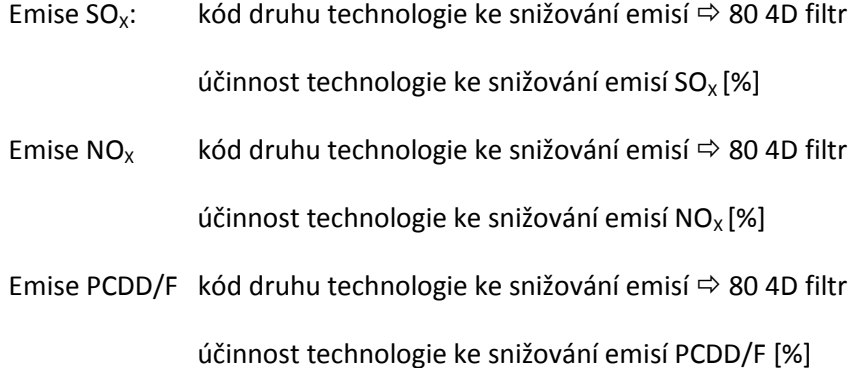

# <span id="page-21-0"></span>**Technologie ke snižování znečišťujících látek - obvyklá účinnost pro zvolený typ odlučovače**

### **1. Technologie ke snižování tuhých znečišťujících látek**

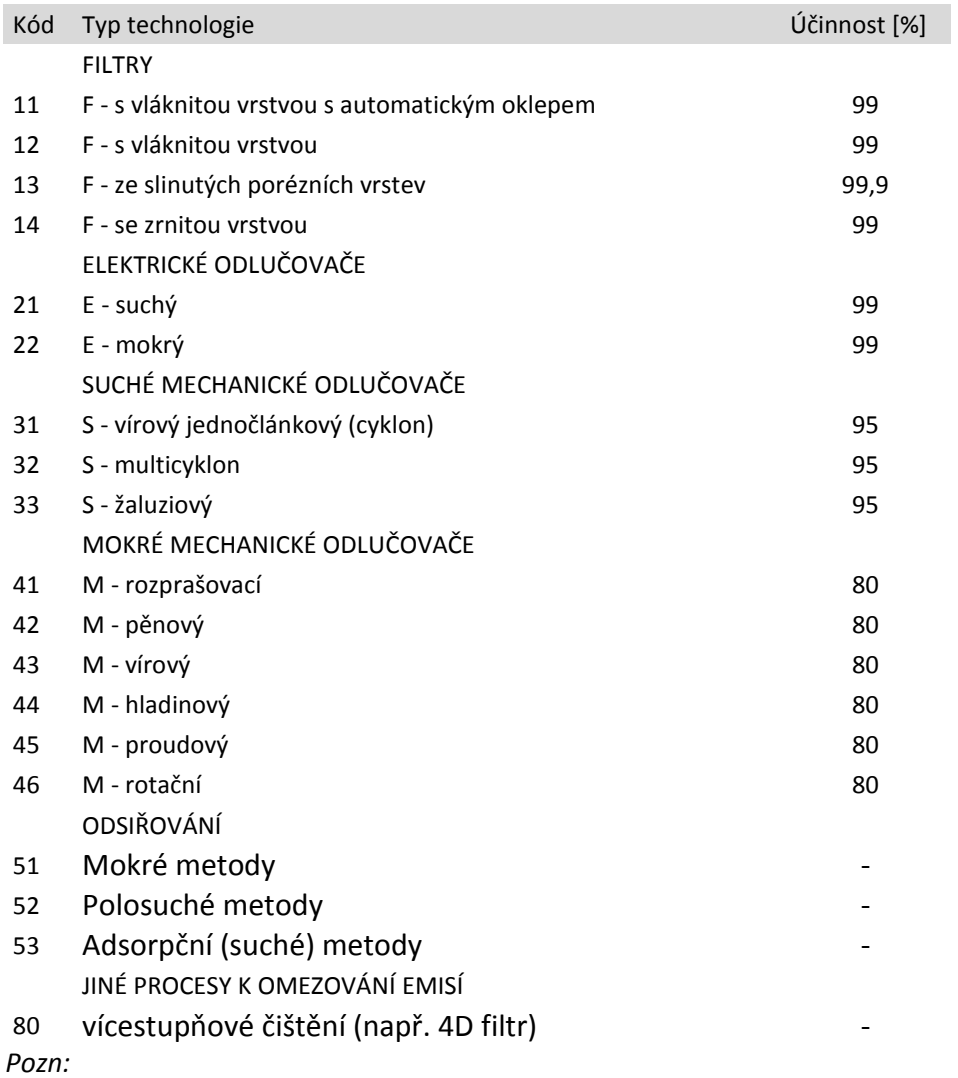

*Odsíření spalin snižuje mj. také emise TZL a zároveň má tato technologie v případech, kdy je používána jako koncová, vliv na velikostní složení vystupujících emisí TZL a následné vyhodnocování emisí částic PM<sup>10</sup> a PM2,5 . V takových případech se odsiřování vyplní rovněž jako poslední stupeň technologie ke snižování emisí TZL.*

Zpět k [položce č.12 listu 4](#page-14-1)

[Zpět na obsah](#page-1-0)

# **2. Technologie ke snižování SO<sup>X</sup>**

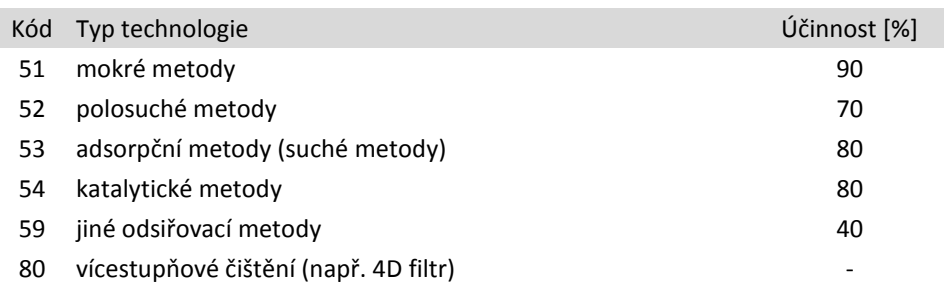

# **3. Technologie ke snižování NO<sup>X</sup>**

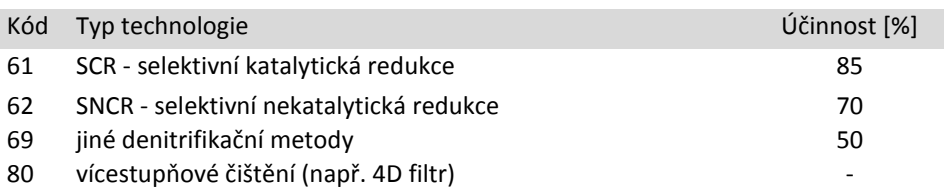

# **4. Technologie ke snižování ostatních plynných emisí (závisí na druhu odlučované emise)**

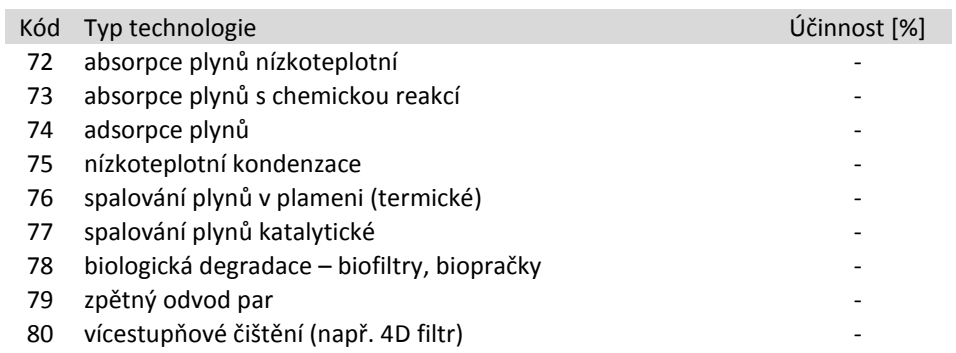

# *Pozn:*

*Označení - je použito v případech, kdy nelze bez znalosti druhu emisí stanovit obvyklou účinnost .*

Zpět k [položce č.12 listu 4](#page-14-1)

[Zpět na obsah](#page-1-0)